# **UNIVERSITY OF MUMBAI Syllabus for Semester-I and Semester -II Program: M.Sc. Course: Computer Science Choice Based Credit System (CBCS) (Revised) With effect from the academic year 2021–2022)**

#### **CONTENTS**

# 1. PREAMBLE

- 2. PROGRAM OUTCOME
- 3. PROGRAMME STRUCTURE

# 4. DETAILED SYLLABUS FOR SEMESTER - I & SEMESTER - II

# 5. EVALUATION

6. SCHEME OF EXAMINATIONS AND DISTRIBUTION PATTERN OF MARKS

#### **1. PREAMBLE**

M.Sc. in Computer Science is a two-year post-graduate programme with the objective to develop human resources with core competence in various thrust areas of Computer Science. It will provide students with opportunities to develop and hone core competency in the field of computer science and encourage them to make a mark in the much sought-after IT industry.

The Syllabus of this Course creates a unique identity for M.Sc. in Comp Science distinct from similar degrees in other related subjects,focuses on core Computer Science subjects, incorporate advanced and most recent trends, Identify and nurture research temper among students, Offer provision for internship with industry and Focus, as far as possible, only on open-source software

The syllabus for the semester I and semester II has tried to initiate steps to meet these goals. By extending the syllabus to semester III and semester IV, it is assumed that these goals will be met to a larger extent. The syllabus proposes to have four core compulsory courses in Semester I and Semester II. UNIT -1 of Paper I ofSemester - I and Semester - II are ABILITY ENHANCEMENT UNITS and UNIT- 4 of all papers of Semester - I and Semester - II is SKILL ENHANCEMENT UNIT. Semester III and Semester IV proposes electives courses based on a recent and emerging area. Inclusion of Project as part of the internal assessment is an attempt to translate theory into practice. It is assumed that, with this back ground, a student can take up challenging research project in the semester III and semester IV and will be better fit for industry as he or she will have strong foundation on fundamentals and exposure to advanced and emerging trends.

We thank all the industry experts, senior faculties and our colleague's department of Computer Science of different colleges as well as University of Mumbai; who have given their valuable comments and suggestions, which we tried to incorporate. We thank the Chairperson and members of the Ad-hoc Board of Studies in Computer Science of University for their faith in us. Thanks to one and all who have directly or indirectly helped in this venture.

# **2. PROGRAM OUTCOMES**

The M. Sc. Computer Science programme is designed to help the students to:

- To be fundamentally strong at core subject of Computer Science.
- To apply programming and computational skills for industrial solutions.
- Broad understanding of latest technological trends.
- To identify opportunities for establishing an enterprise for immediate Employment.
- Able to understand and apply fundamental research concepts.
- Able to use efficient soft skills for professional development.
- Engage in independent and life-long learning for continued professional development.

# **3. PROGRAMME STRUCTURE**

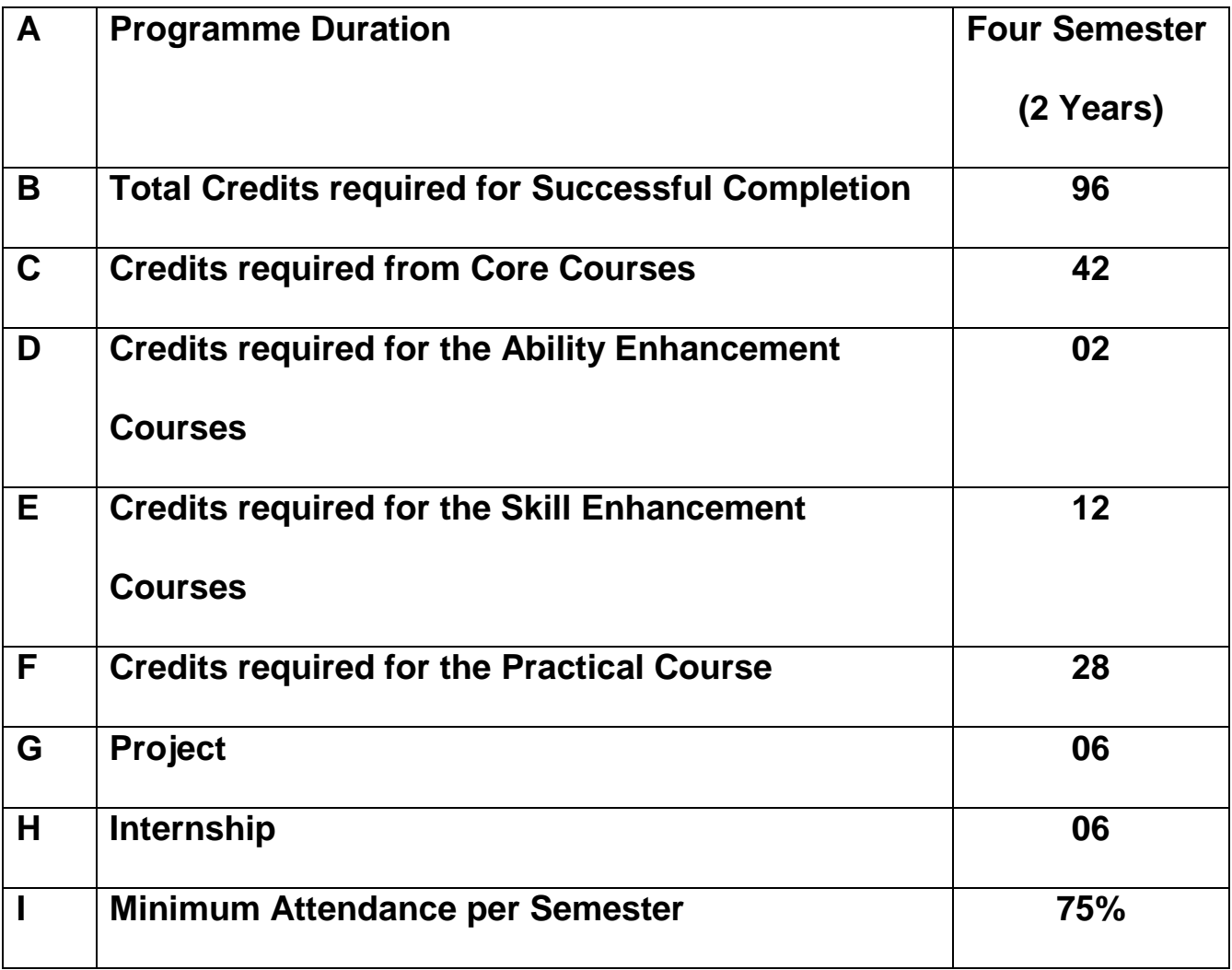

This is the syllabus for the Semester-I and Semester-II of M.Sc. Computer Science program of University of Mumbai to be implemented from the year 2021-22. The Syllabus offers four Theory Courses and Four Practical Courses each in each Semester.

#### **SEMESTER - I**

The syllabus proposes four subjects in Semester -I. Each subject has Theory and Practical components. Each of these Courses is of Four Credits each and is expected to complete in 60 hours.

The following table gives the details of the Theory Courses in Semester -I.

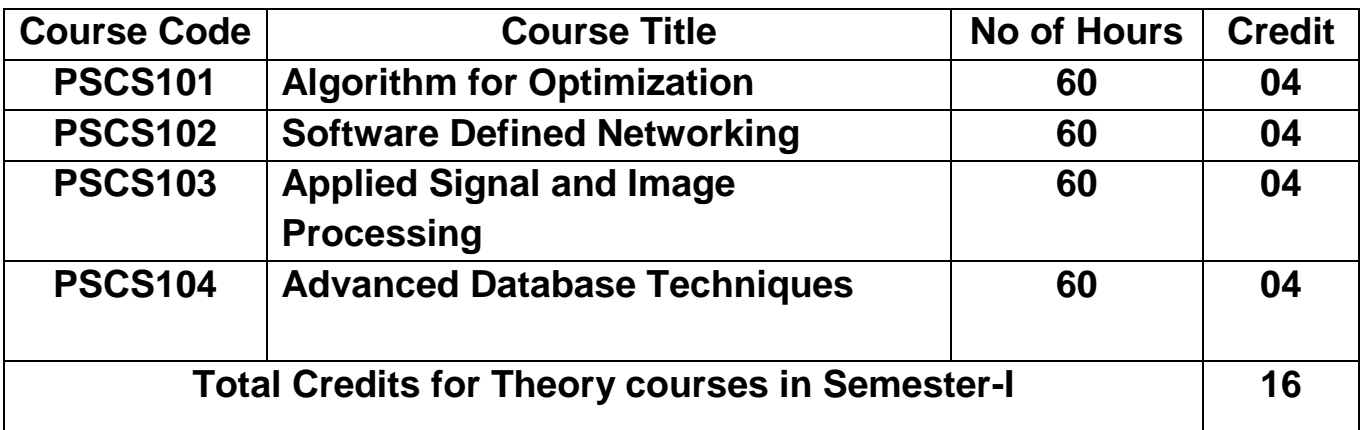

#### **Semester - I: Theory courses**

# **Semester - I: Practical Lab courses**

The syllabus proposes Four Laboratory courses of 2 Credits each. As far as the Practical are concerned, equal weightage similar to that of Theory courses has been given in terms of the number of hours.

The following table gives the details of the Practical Courses in Semester -I

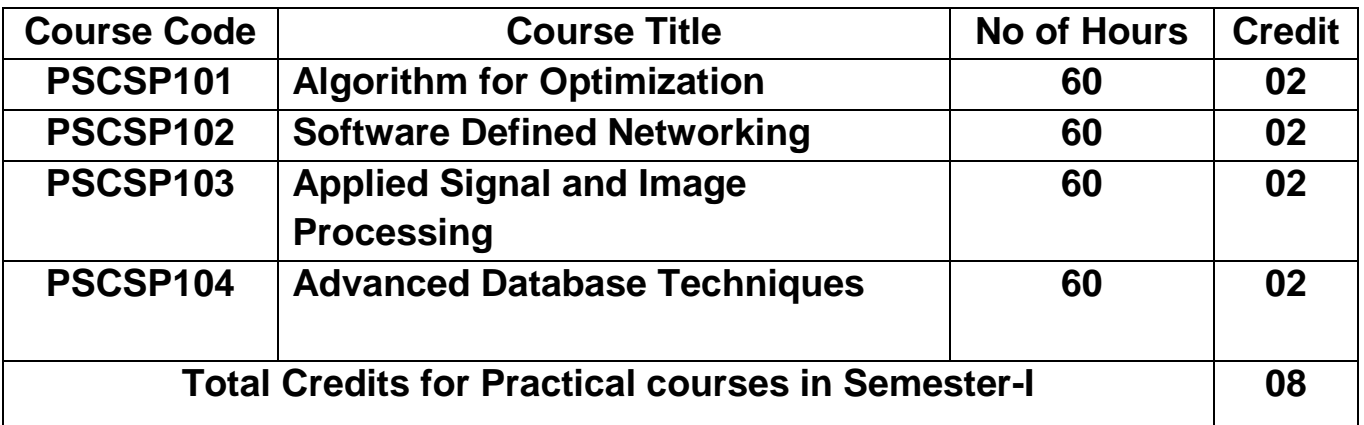

#### **SEMESTER - II**

The Syllabus proposes four subjects in Semester - II also. As in the case of Semester-I, each subject has theory and practical components. Each of these courses is of Four Credits and Two credits respectively and is expected to complete in 60 hours.

The following table gives the details of the Theory Courses in Semester -II.

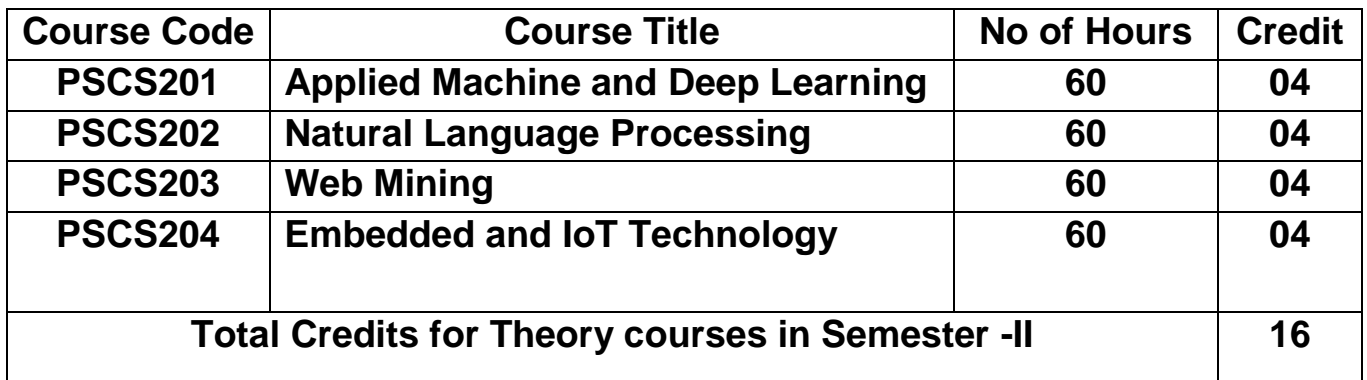

#### **Semester - II: Theory courses**

#### **Semester - II: Practical Lab courses**

The Syllabus proposes Four Laboratory courses of 2 Credits each. As far as the Practical are concerned, equal weightage similar to that of Theory courses has been given in terms of the number of hours.

The following table summarizes the details of the practical courses in the Semester - II.

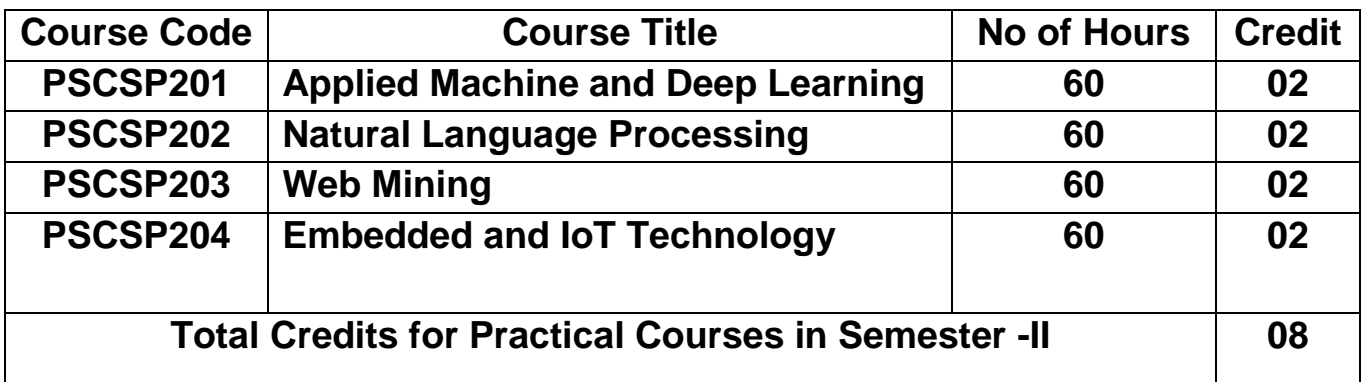

# **4.DETAILED SYLLABUS FOR SEMESTER - I & SEMESTER - II**

#### **SEMESTER- I**

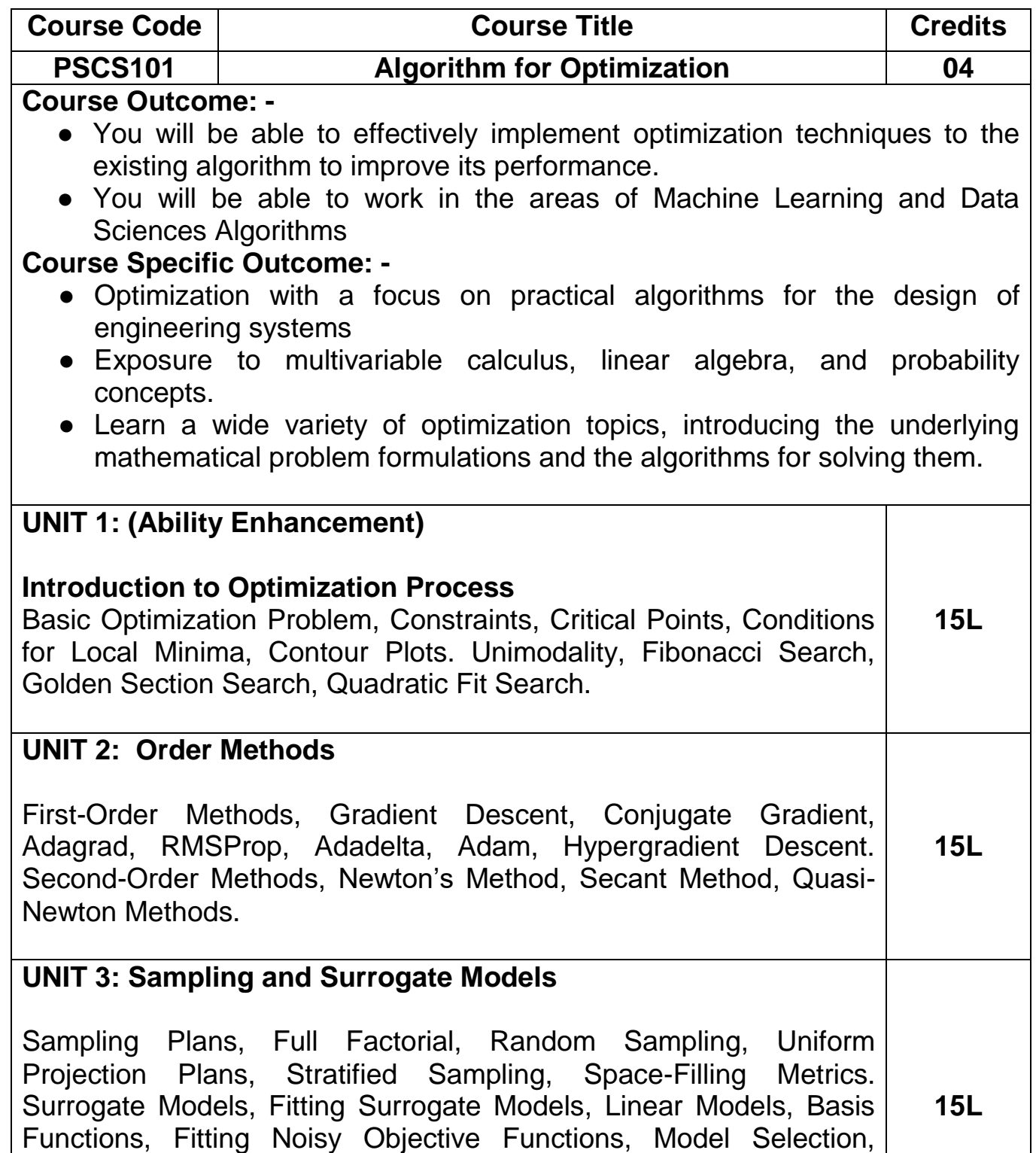

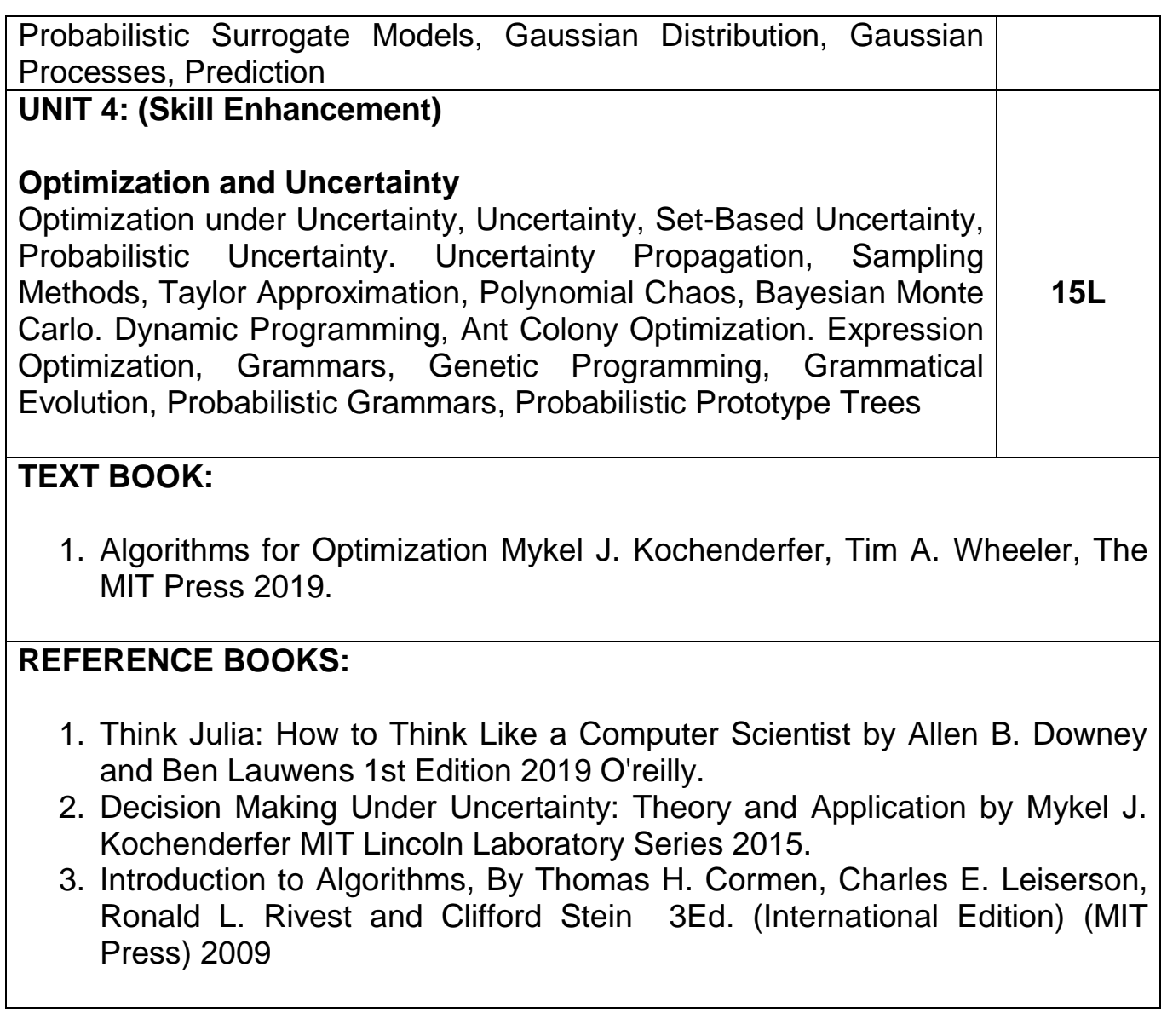

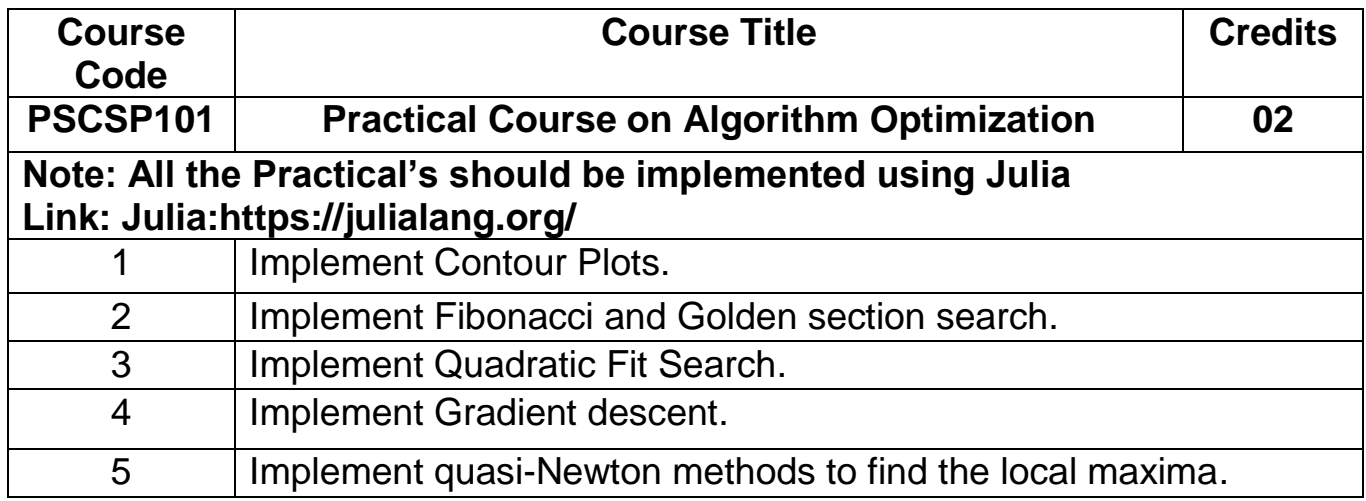

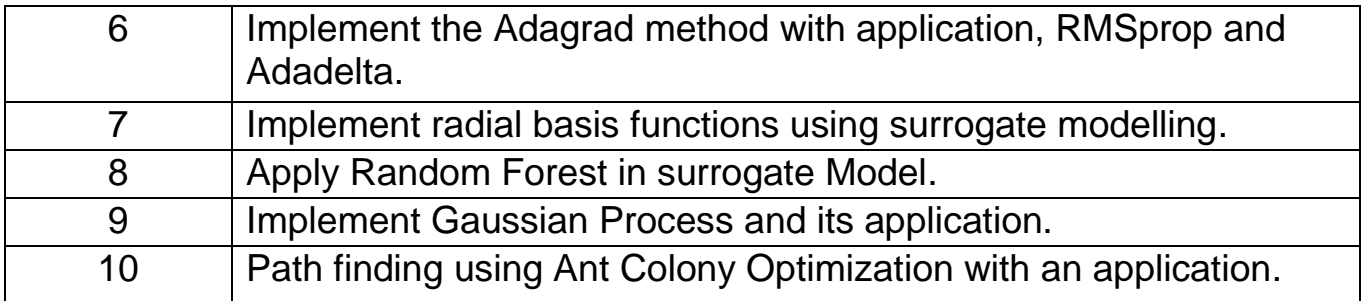

# **Course Code Course Title Credits PSCS102 Software Defined Networking 04 Course Outcome: -**

- To make the students capable of understanding computer network basics.
- To Obtain the knowledge of Software defined networks with understanding of data plane, control plane and application plane.
- To apply network virtualization for industry standard solutions.
- To improve skills in implementing network virtualization and Software Defined Network (SDN).

#### **Course Specific Outcome: -**

- Learners will be able to understand basic concepts of Software Defined Networking and network virtualization.
- Learners will be able to explore OpenFlow specifications to build Software defined networks.
- Learners will be able to analyse and implement theories and practical related to Network management and Virtualization.
- Learners will be able to apply knowledge of Software Defined Networking as per industry standards.

#### **Unit 1: Introduction to Computer Networking**

Basic Concepts and Definitions: LAN, MAN, WAN, AD-Hoc, Wireless Network, Understanding the layered architecture of OSI/RM and TCP-IP Model, Concepts and implementation of IPV4 and IPV6, Study of various network Routing protocols, Introduction to Transport layer and Application layer protocols. **15L**

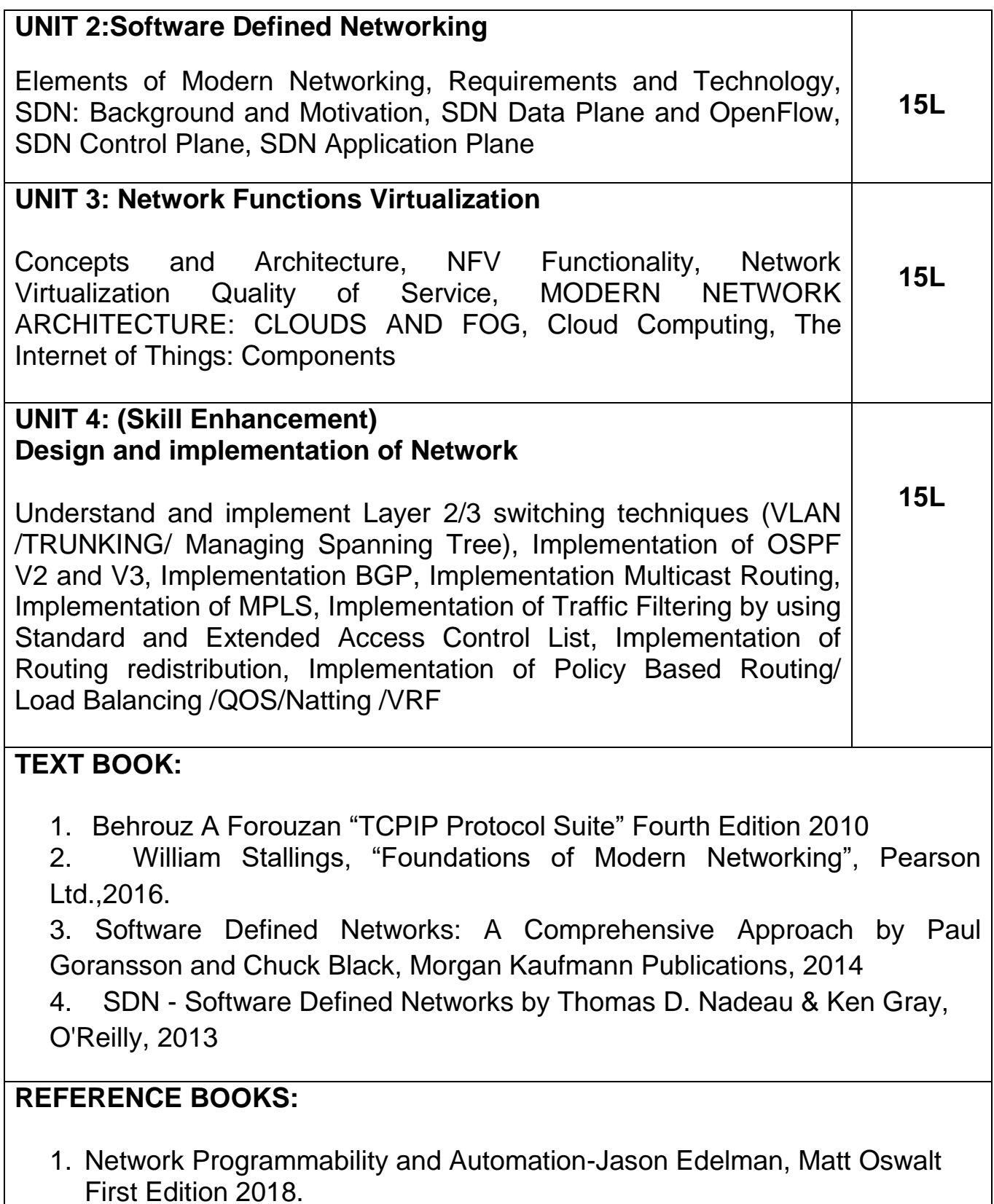

![](_page_11_Picture_173.jpeg)

![](_page_12_Picture_132.jpeg)

![](_page_12_Picture_133.jpeg)

- Ability to apply image segmentation and extract image features.
- Apply image processing algorithms in practical applications.

![](_page_13_Picture_105.jpeg)

![](_page_14_Picture_95.jpeg)

![](_page_15_Picture_136.jpeg)

![](_page_16_Picture_141.jpeg)

![](_page_16_Picture_142.jpeg)

- To cover advanced topics of databases to become more proficient.
- To provide students with theoretical knowledge and practical skills in advanced topics in database systems, big data and modern data-intensive systems.
- To Expand Students, view and introduce advanced topics and Business Intelligence.

#### **Course Specific Outcome: -**

- To form professional competencies related to design and implementation of non-relational databases, including object-oriented, parallel and Distributed.
- Learners will be able to explore XML, and Mobile databases.
- Learners will be able to deal with methods used for dealing with spatial and Temporal Databases.
- Learner will have a solid grasp on business intelligence tools and XML.

#### **UNIT 1: Enhanced Database Models** Object–Oriented Databases: Need of Object-oriented databases, Complex Data Types, Structured Types and Inheritance, Object-Identity and Reference, ODL and OQL, Implementing O-R Features, Persistent Programming Languages, Object-Oriented versus Object-Relational, Example of Object oriented and object relational database implementation, comparison of RDBMS, OODBMS, ORDBMS XML Databases: Structured Semi structure and unstructured data, XML hierarchical tree data model, Documents DTD and XML schema, XML Documents & Database, XML query and transformation, Storage of XML data, Xpath. XQuery, Join and Nesting Queries, XML database applications. Spatial Databases: Types of spatial data, Geographical Information Systems (GIS), Conceptual Data Models for spatial databases, Logical data models for spatial databases: Raster and vector model. Physical data models for spatial databases: Clustering methods (space filling curves), Storage methods (R-tree). Query processing. Temporal Databases: Time ontology, structure, and granularity, Temporal data models, Temporal relational algebra. **15L UNIT 2: Cooperative Transaction Model** Parallel and Distributed Databases: Architecture of parallel databases, Parallel query evaluation, Parallelizing individual operations, Sorting Joins Distributed Databases: Concepts, Data fragmentation, Replication and allocation techniques for distributed database design, Query processing, Concurrency control and recovery in distributed databases, Architecture and Design: Centralised versus non centralized Databases, Homogeneous and Heterogeneous DDBMS, Functions and Architecture, Distributed database design, query processing in DDBMS, Distributed concurrency management, deadlock management, Distributed Commit Protocols: 2 PC and 3 PC, Concepts of replication servers. Mobile Database: Overview, Features, Advantages and Disadvantages, Mobile databases in Android System **15L**

![](_page_18_Picture_115.jpeg)

- 1. Database Management Systems by Raghu Ramakrishnan and Johannes Gehrke, McGraw Hill, 3rd Edition, 2014
- 2. Professional NoSQL By Shashank Tiwari, Wrox-John Wiley & Sons, Inc, 2011
- 3. Getting Started with NoSQL, Gaurav Vaish, Packt Publishing Ltd, 2013

# **REFERENCE BOOKS:**

- 1. Advanced Database Management System by byRini Chakrabarti and Shilbhadra Dasgupta, Dreamtech Press, 2017
- 2. SQL & NoSQL Databases, Andreas Meier · Michael Kaufmann, Springer Vieweg, 2019
- 3. Parallel and Distributed Systems by Arun Kulkarni, Nupur Prasad Giri, Wiley, Second edition, 2017
- 4. Practical Hadoop Migration: How to Integrate Your RDBMS with the Hadoop Ecosystem and Re-Architect Relational Applications to NoSQL By Bhushan Lakhe, Apress; 1st edition, 2016.

![](_page_19_Picture_139.jpeg)

![](_page_20_Picture_68.jpeg)

# **SEMESTER - II**

![](_page_21_Picture_122.jpeg)

![](_page_22_Picture_113.jpeg)

# **TEXT BOOK:**

- 1. Hands-on Machine Learning with Scikit-Learn, Keras, and TensorFlow Concepts, Tools, and Techniques to Build Intelligent Systems by AurélienGéron, Second Edition, O'reilly 2019
- 2. Deep Learning with Python by François Chollet Published by Manning 2018
- 3. Reinforcement Learning: An Introduction by Richard S. Sutton and Andrew G. Barto, Second Edition 2014

#### **REFERENCEBOOKS:**

- 1. Introduction to Machine with Python A Guide for Data Scientists by Andreas C. Müller & Sarah Guido O'reilly 2016
- 2. Artificial Neural Networks with TensorFlow 2 ANN Architecture Machine Learning Projects Poornachandra Sarang by Apress 2021

![](_page_23_Picture_156.jpeg)

![](_page_23_Picture_157.jpeg)

● Introducing various NLP software libraries and data sets publicly available.

Designing and developing practical NLP based applications

#### **Course Specific Outcome: -**

- The ability to describe the concepts of morphology, syntax, semantics, discourse & pragmatics of natural language
- Discover various linguistic and statistical features relevant to the basic NLP task, namely, spelling correction, morphological analysis, parts-ofspeech tagging, parsing, and semantic analysis
- Assess and Evaluate NLP based systems
- Ability to choose appropriate solutions for solving typical NLP subproblems (tokenizing, tagging, parsing)
- Analyse NLP problems to decompose them inadequate independent components and develop real-life applications

# **UNIT 1: Introduction to Natural Language Processing (NLP) and Language Modelling**

Introduction to NLP: Introduction and applications, NLP phases, Difficulty of NLP including ambiguity; Spelling error and Noisy Channel Model; Concepts of Parts-of speech and Formal Grammar of English.

Language Modelling: N-gram and Neural Language Models Language Modelling with N-gram, Simple N-gram models, smoothing (basic techniques), Evaluating language models; Neural Network basics, Training; Neural Language Model, Case study: application of neural language model in NLP system development **15L**

Python Libraries for NLP: Using Python libraries/packages such as NaturalLanguage Toolkit (NLTK), spaCy, genism

# **UNIT 2: Morphology & Parsing in NLP**

Computational morphology & Parts-of-speech Tagging: basic concepts; Tagset; Lemmatization, Early approaches: Rule-based and TBL; POS tagging using HMM, Introduction to POS Tagging using **15L**

![](_page_25_Picture_121.jpeg)

3. "Handbook of Natural Language Processing", Nitin Indurkhya, and Fred J. Damerau, Pearson; 2nd edition, 2008

4. "Foundations of Statistical Natural Language Processing", Manning, Christopher and Heinrich, Schutze, MIT Press, 1997

![](_page_26_Picture_149.jpeg)

**Note: - The following set of practicals can be performed using any Python Libraries for NLP such as NLTK, spaCy, genism:**

#### **Link:[-https://www.python.org/downloads/](https://www.python.org/downloads/)**

![](_page_26_Picture_150.jpeg)

**Apply the concepts and techniques of Natural language processing learned for real-life applications. A suitable application can be modelled which demonstrates the NLP skills. Some of the concepts/themes for lab exercises (not limited to the following) are described.** 

![](_page_26_Picture_151.jpeg)

![](_page_27_Picture_124.jpeg)

![](_page_27_Picture_125.jpeg)

![](_page_28_Picture_129.jpeg)

![](_page_28_Picture_130.jpeg)

**Link:-Python :<https://www.python.org/downloads/>**

![](_page_29_Picture_152.jpeg)

![](_page_29_Picture_153.jpeg)

# **Course Specific Outcome: -**

- Understand basic components and functionalities of Embedded System including its hardware.
- Effectively achieve collaboration of various technologies in IoT and enable the same using software programming like Python, Embedded C etc.
- Understand case studies in IoT and replicate the same for more detailed analysis of the IoT development.

#### **UNIT 1: Embedded System Basics**

Introduction to Embedded Systems, Design of Embedded Systems, Memory Architecture, Input/Output. Basic electronics: Semiconductors, Transistors, BJT, Flip Flops, Resistors, Capacitors, CMOS, MOSFET, FPGA, Relays. Microcontrollers, UART Communications, SPI-peripherals interface, I2C communication, Wireless Sensor Network (WSN) **15L**

**15L**

#### **UNIT 2: Basics of IOT**

Introduction IoT:Evolution of the IoT concept, vision and definition of IoT, basic characteristics of IoT, distinguish the IoT from other related technologies, IoT enablers, IoT architectures, pros and cons of IoT, IoT architecture concepts for specific IoT applications.

IoT Building Blocks -Hardware and Software:The basic IoT building blocks, smart thing components and capabilities, basics of Packet Tracer with reference to IoT, basics of IoT gateway, Cloud, and analytics

Sensing Principles and Wireless Sensor Network:Sensor fundamentals and classification of sensors, physical principles of some common sensors, basics of WSNs, WSN architecture and types, layer-level functionality of WSN protocol stack.

#### **UNIT 3: Advanced IOT Technologies 15L**

IoT Gateway:IoT architecture domains, IoT gateway architecture, IoT

![](_page_31_Picture_133.jpeg)

# of Things Platform in 24 Hours by Anand Tamboli 2019 Apress

![](_page_32_Picture_147.jpeg)

# **5. EVALUATION**

The evaluation of each paper shall contain two parts:

- (i) Internal Assessment- 40 Marks.
- (ii) External Assessment 60 Marks.

The Internal to External assessment ratio shall be 2:3.

## **6. SCHEME OF EXAMINATIONS AND DISTRIBUTION PATTERN OF MARKS**

#### **SCHEME OF EXTERNAL EXAMINATIONOF SEMESTER- I AND SEMESTER – II**

The External Theory examination of all semesters shall be conducted by the University at the end of each semester.

#### **SCHEME OF INTERNAL EVALUATIONOF SEMESTER- I AND SEMESTER – II**

Internal evaluation is to be done by continuous assessment which will consist of two components viz.

- Course Specific Project should be done for Each Course of Semester - I & II. The scope of the Course Specific Project may be within or beyond the scope of the 4 units and practical's prescribed for the Course.
- Assignments / QUIZ / Seminars / Case Studies.

The particulars of the Internal examination for each course of Semester- I and Semester – II are given below:

![](_page_33_Picture_170.jpeg)

![](_page_34_Picture_214.jpeg)

# **SCHEME OF EXAMINATION FOR PRACTICAL COURSES**

There will not be any Internal examination for practical courses of Semester- I and Semester – II.

# **EXTERNAL EXAMINATION FOR PRACTICAL COURSES**

The particulars of the external examination for each practical course of Semester- I and Semester – II are given below:

![](_page_34_Picture_215.jpeg)

![](_page_35_Picture_125.jpeg)

#### **GUIDELINES OF JOURNALS**

A student should maintain a Journal with Practical experiments reported for each of the practical course of Semester- I and Semester - II. Related theories/algorithms need to be explained in a journal.

Certified Journal with at least 70% of the list of the Practical need to be submitted at the time of the practical examination.

# **AUDIT COURSES**

Students who have obtained Undergraduate Degree in subjects other than B.SC Computer science from a duly recognized University shall undertake **an Online Audit Courses provided below.** 

They are supposed to submit the **online completion certificate** of the same to the concerned department at the end of each semester 1 and semester 2.

![](_page_36_Picture_194.jpeg)

#### **Semester I**

#### **Semester II**

![](_page_36_Picture_195.jpeg)

![](_page_37_Picture_63.jpeg)